## **HTML-Tables**

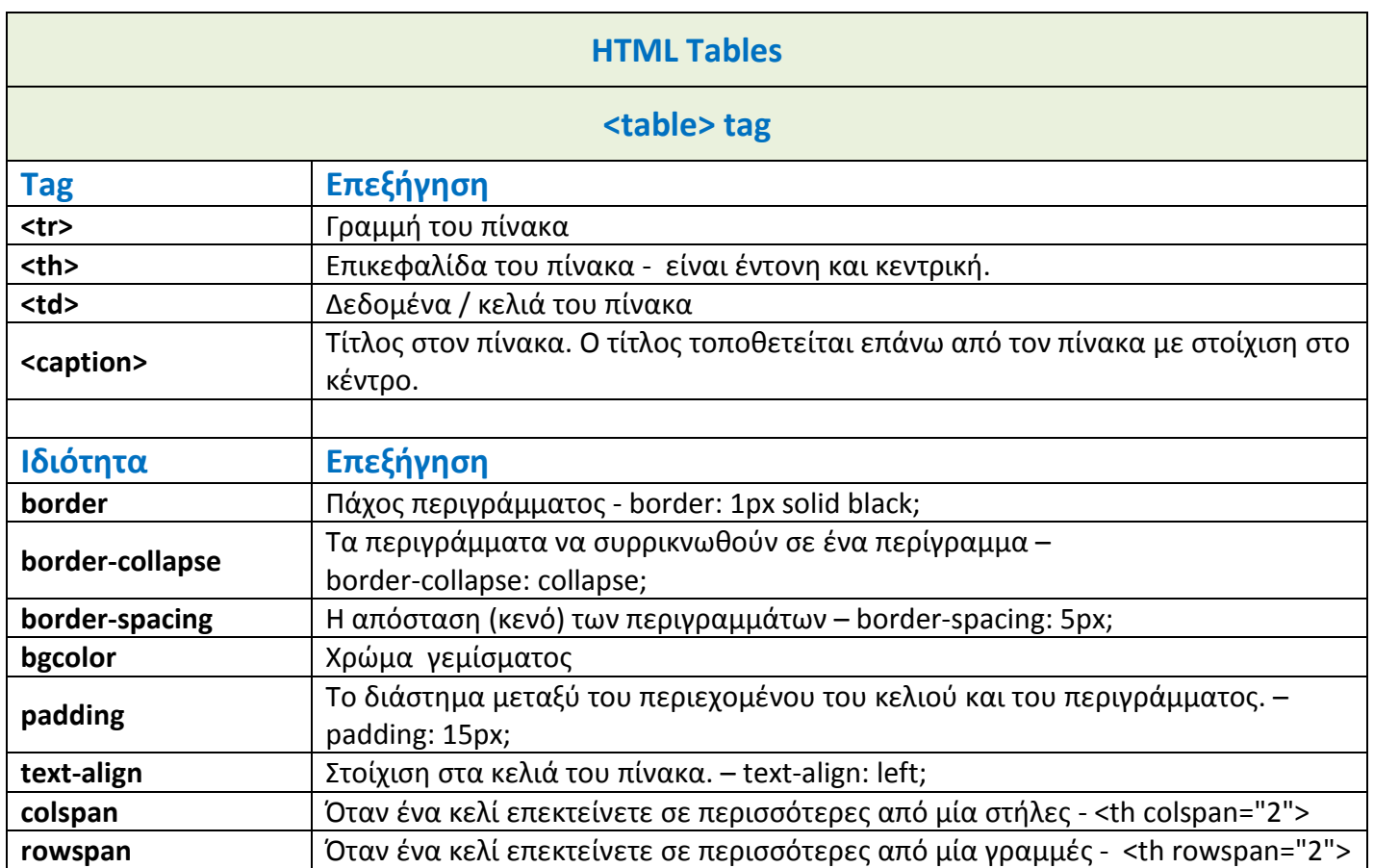